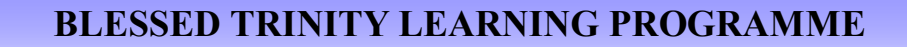

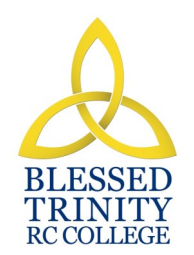

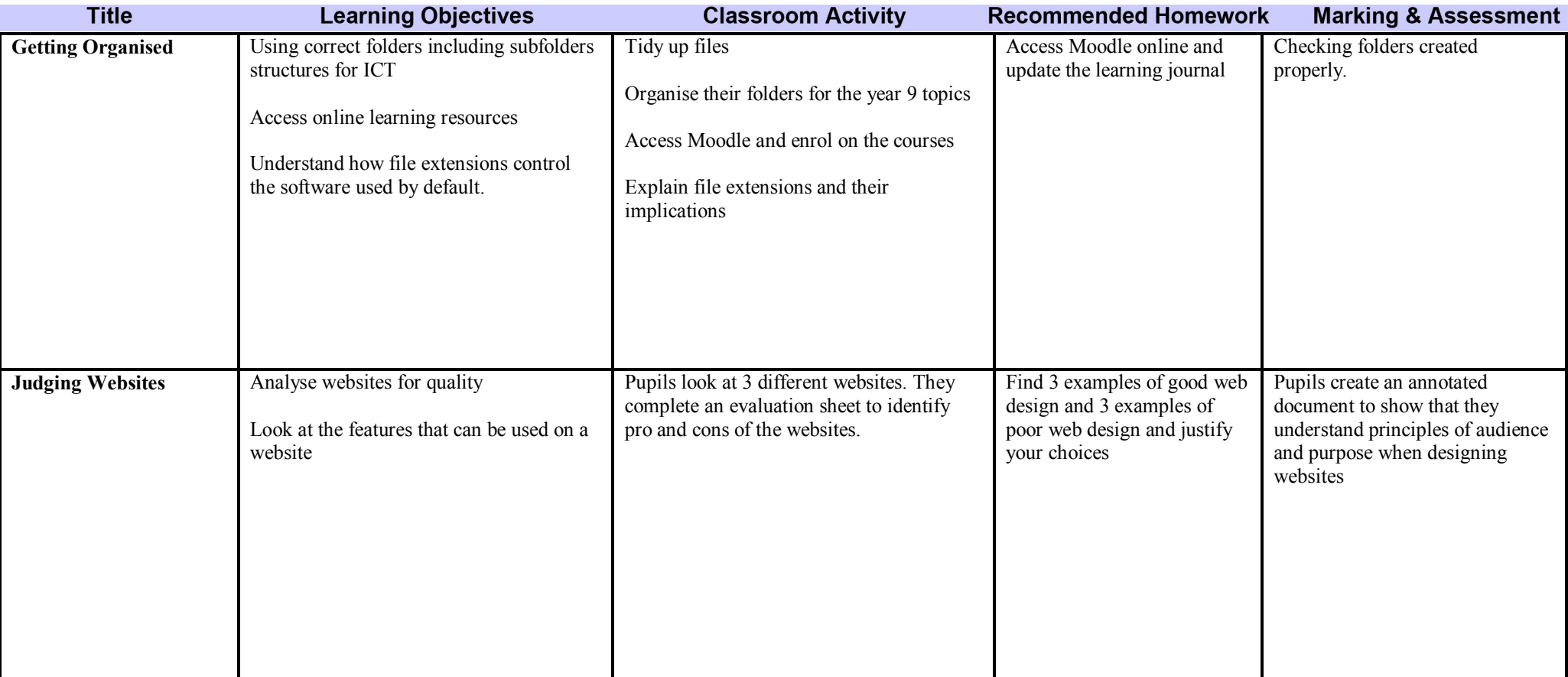

![](_page_1_Picture_0.jpeg)

![](_page_1_Picture_1.jpeg)

![](_page_1_Picture_174.jpeg)

![](_page_2_Picture_0.jpeg)

![](_page_2_Picture_1.jpeg)

## **SUBJECT: ICT Half TEAR: P**

![](_page_2_Picture_122.jpeg)

![](_page_3_Picture_0.jpeg)

![](_page_3_Picture_1.jpeg)

![](_page_3_Picture_148.jpeg)

![](_page_4_Picture_0.jpeg)

![](_page_4_Picture_1.jpeg)

## **SUBJECT: ICT Half TEAR: 9**

![](_page_4_Picture_195.jpeg)

![](_page_5_Picture_0.jpeg)

#### **BLESSED TRINITY LEARNING PROGRAMME**

# **SUBJECT:** ICT **YEAR: 9** Half Term: 3

**YEAR:** 9

![](_page_5_Picture_140.jpeg)

![](_page_6_Picture_0.jpeg)

![](_page_6_Picture_1.jpeg)

![](_page_6_Picture_164.jpeg)

![](_page_7_Picture_0.jpeg)

![](_page_7_Picture_1.jpeg)

## **SUBJECT: ICT Half TEAR: P**

![](_page_7_Picture_154.jpeg)

![](_page_8_Picture_0.jpeg)

![](_page_8_Picture_1.jpeg)

![](_page_8_Picture_151.jpeg)

![](_page_9_Picture_0.jpeg)

![](_page_9_Picture_1.jpeg)

![](_page_9_Picture_209.jpeg)

![](_page_10_Picture_0.jpeg)

![](_page_10_Picture_1.jpeg)

![](_page_10_Picture_205.jpeg)